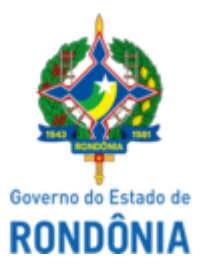

Diário Oficial do Estado de Rondônia nº 59 Disponibilização: 01/04/2022 Publicação: 31/03/2022

## GOVERNO DO ESTADO DE RONDÔNIA Casa Civil - CASA CIVIL

#### DECRETO N° 27.012, DE 31 DE MARÇO DE 2022.

Abre no orçamento-programa anual do estado de Rondônia crédito adicional suplementar por anulação, até o valor de R\$ 5.206.073,30, para reforço de dotações consignadas no vigente orçamento.

O GOVERNADOR DO ESTADO DE RONDÔNIA, no uso das atribuições que lhe confere o inciso V do artigo 65 da Constituição do Estado e no termo do § 1° do artigo 8° da Lei n° 5.246, de 10 de janeiro de 2022,

## $D E C R E T A$ :

Art. 1° Fica aberto no orçamento-programa anual do estado de Rondônia crédito adicional suplementar por anulação, até o valor de R\$ 5.206.073,30 (cinco milhões, duzentos e seis mil, setenta e três reais e trinta centavos), em favor das unidades orçamentárias: Superintendência de Gestão dos Gastos Públicos Administrativos - SUGESP, Agência de Regulação de Serviços Públicos Delegados do Estado de Rondônia - AGERO, Fundo Estadual de Saúde - FES, Centro de Educação Técnico-Profissional na Área de Saúde - CETAS, Secretaria de Estado do Desenvolvimento Ambiental - SEDAM, Fundo de Investimento e Apoio ao Programa de Desenvolvimento da Pecuária Leiteira do Estado - PROLEITE e Secretaria de Estado de Obras e Serviços Públicos - SEOSP, para atendimento de despesas correntes e de capital, no presente exercício, indicadas no Anexo II.

Parágrafo único. Os recursos necessários à execução do disposto no **caput** decorrerão de anulação parcial das dotações orçamentárias, indicadas no Anexo I e nos valores especificados.

Art. 2° Este Decreto entra em vigor na data de sua publicação.

Palácio do Governo do Estado de Rondônia, em 31 de março de 2022, 134° da República.

#### **MARCOS JOSÉ ROCHA DOS SANTOS** Governador

## **BEATRIZ BASÍLIO MENDES**

Secretária de Estado do Planejamento, Orçamento e Gestão

## **ANEXO I**

**CRÉDITO POR ANULAÇÃO REDUZ**

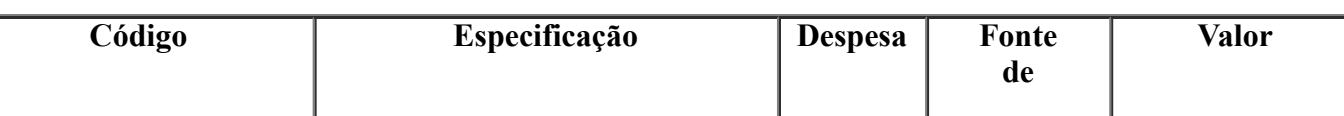

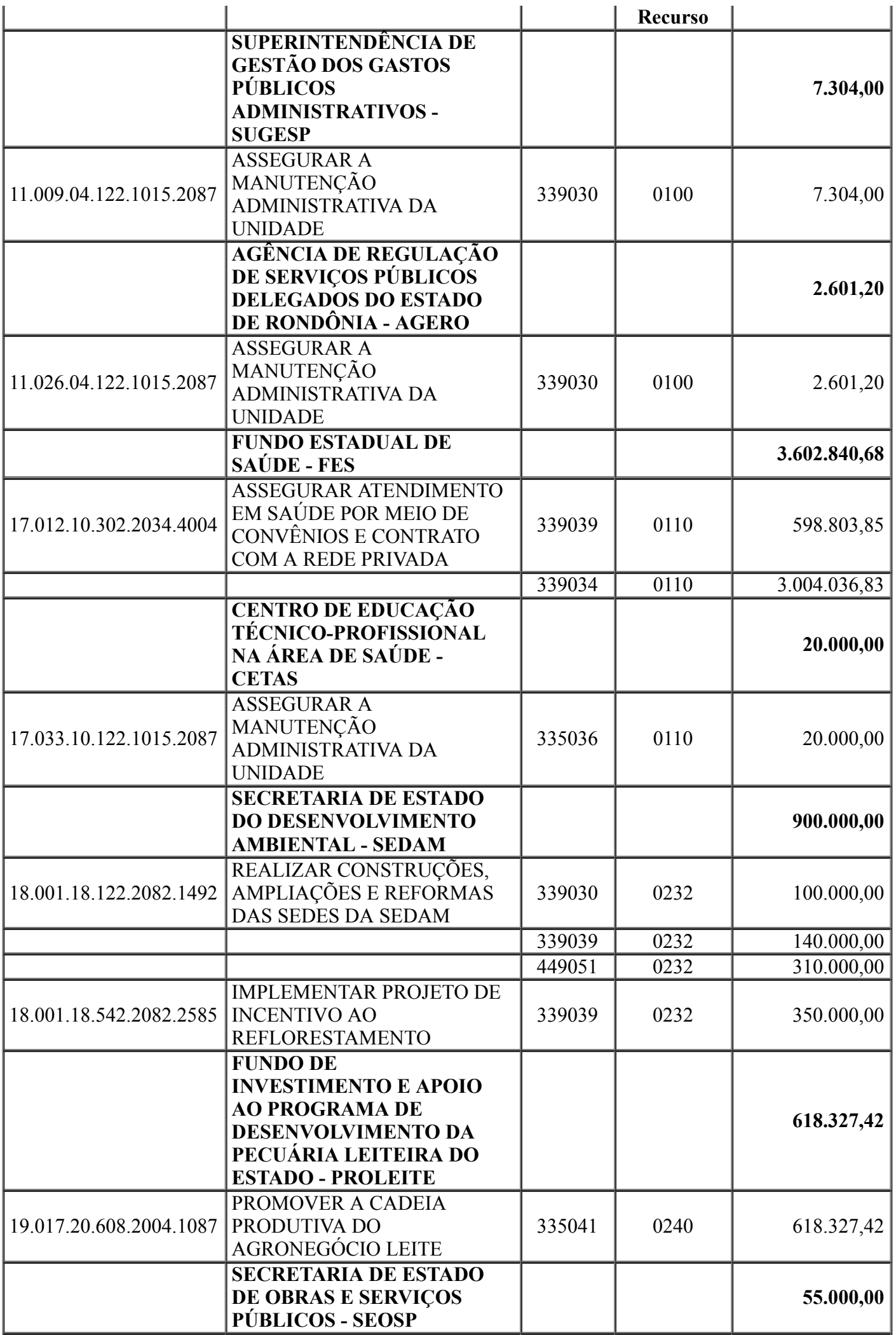

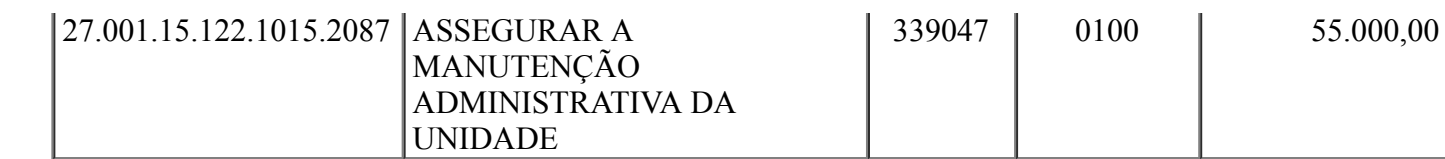

**TOTAL R\$ 5.206.073,30**

# **ANEXO II**

#### **CRÉDITO ADICIONAL SUPLEMENTAR POR ANULAÇÃO SUPLEMENTA**

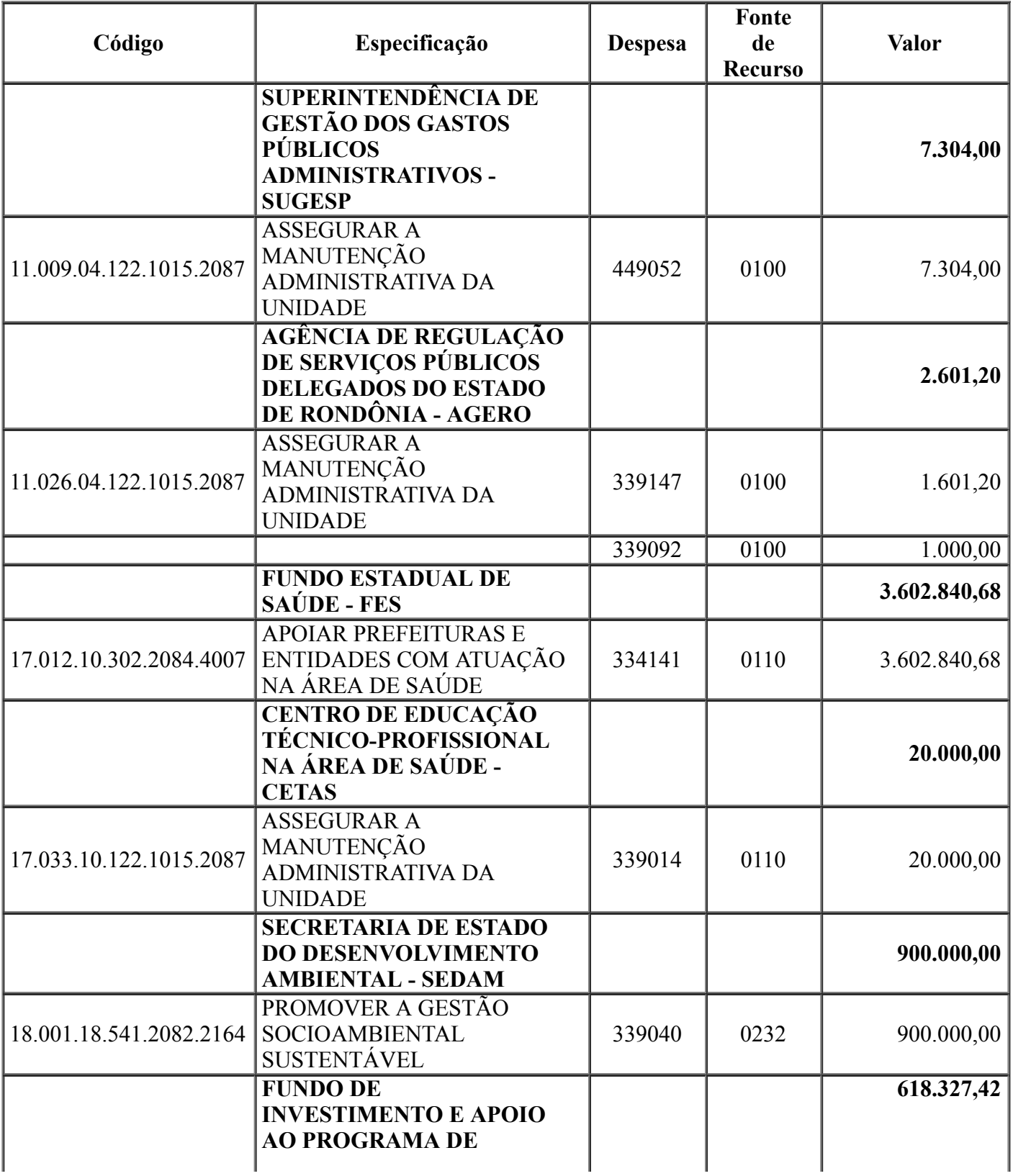

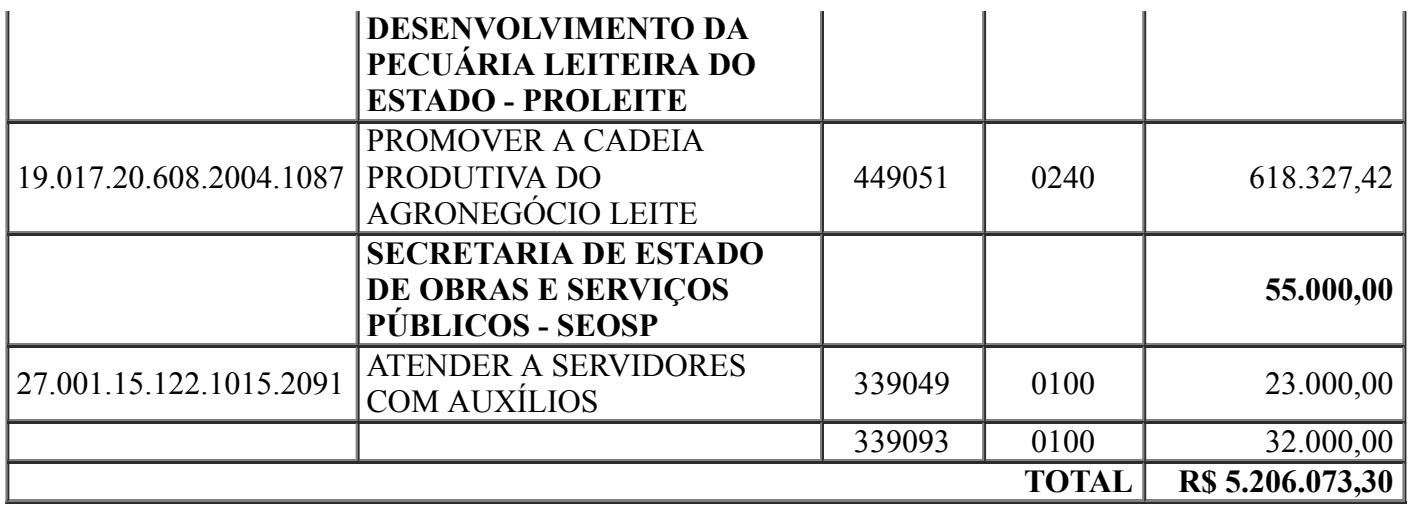

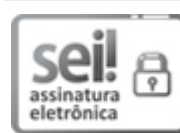

Documento assinado eletronicamente por **Beatriz Basilio Mendes**, **Secretário(a)**, em 31/03/2022, às 16:09, conforme horário oficial de Brasília, com fundamento no artigo 18 caput e seus §§ 1º e 2º, do [Decreto](http://www.diof.ro.gov.br/data/uploads/2017/04/Doe-05_04_2017.pdf) nº 21.794, de 5 Abril de 2017.

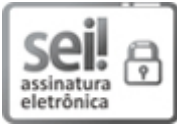

Documento assinado eletronicamente por **Marcos José Rocha dos Santos**, **Governador**, em 31/03/2022, às 17:51, conforme horário oficial de Brasília, com fundamento no artigo 18 caput e seus §§ 1º e 2º, do [Decreto](http://www.diof.ro.gov.br/data/uploads/2017/04/Doe-05_04_2017.pdf) nº 21.794, de 5 Abril de 2017.

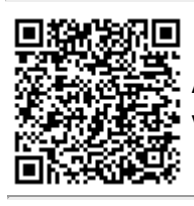

A autenticidade deste documento pode ser conferida no site [portal](http://sei.sistemas.ro.gov.br/sei/controlador_externo.php?acao=documento_conferir&id_orgao_acesso_externo=0) do SEI, informando o código verificador **0027542980** e o código CRC **9F6EC647**.

Referência: Caso responda esta Decreto, indicar expressamente o Processo nº 0035.067903/2022-97 SEI nº 0027542980

Criado por 50913824291, versão 10 por 49755811249 em 31/03/2022 09:55:07.